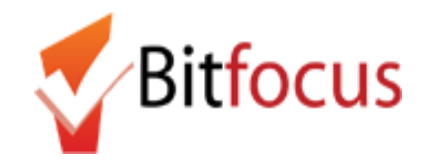

The [HUDX-225] HMIS Data Quality Report is a HUD report that reviews data quality across a number of HMIS data elements. For this reference tool, we have adapted and summarized the guidance provided in the HMIS Reporting [Terminology](https://www.hudexchange.info/resources/documents/HMIS-Standard-Reporting-Terminology-Glossary.pdf) Glossary, which includes the report programming specifications; where necessary, we have included key definitions from the **HMIS Data [Dictionary](https://www.hudexchange.info/resource/3824/hmis-data-dictionary/)**. For questions regarding this reference tool and the HUD Data Quality report, contact the Bitfocus Helpdesk.

#### **Tables:**

Report [Section:](#page-1-0) Header Report Section: Q1 Report [Validation](#page-2-0) Table Report Section: Q2 Personally Identifiable [Information](#page-4-0) (PII) Report Section: Q3 [Universal](#page-7-0) Data Elements Report Section: Q4 Income and [Housing](#page-9-0) Data Quality Report Section: Q5 Chronic [Homeless](#page-12-0) Report Section: Q6 [Timeliness](#page-14-0) Report Section: Footer / [Parameters](#page-16-0)

#### **Key definitions:**

- <span id="page-0-0"></span>● **Missing Data:** Missing data is defined to mean data where the answer is "data not collected", is null or blank, or where the entire form or table record on which that field resides is completely absent.
- **Latest Project Stay Only:** This report should use each relevant client's latest project stay (i.e., latest program enrollment).

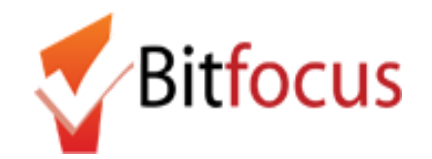

<span id="page-1-0"></span>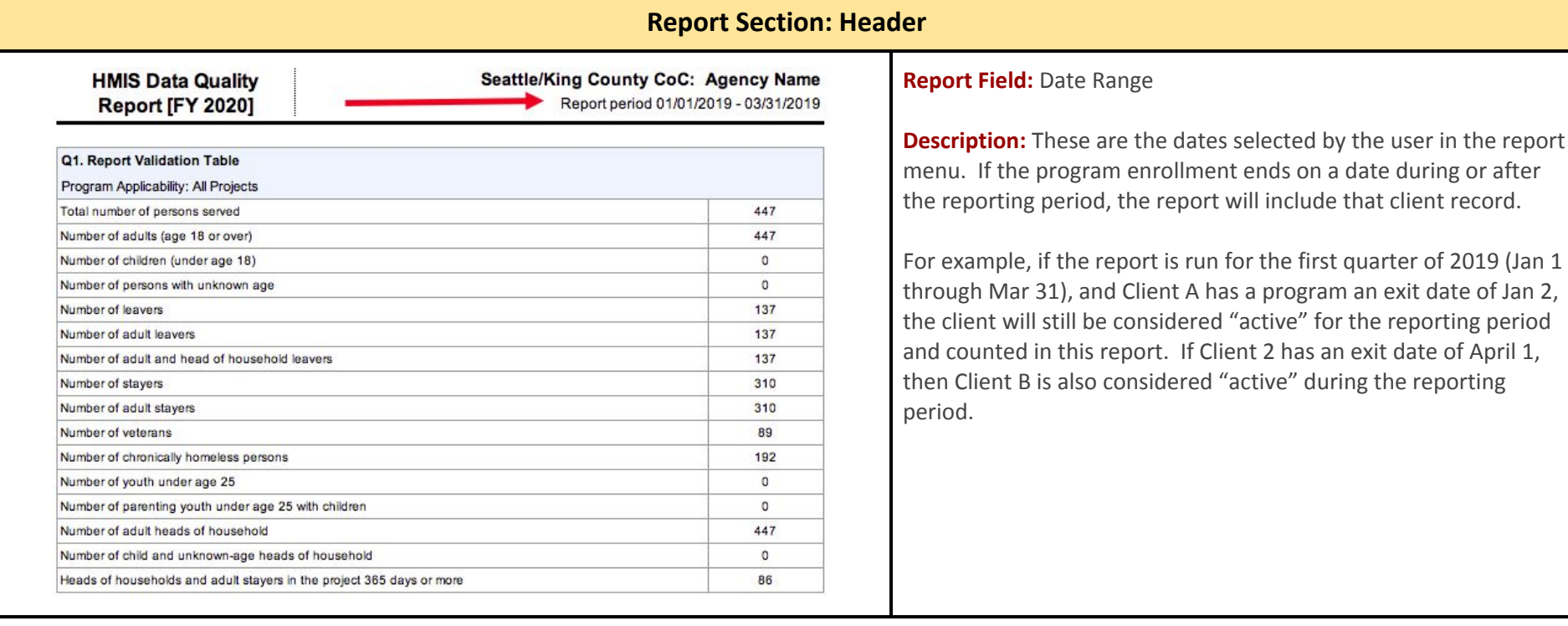

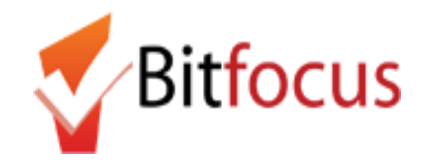

# [HUDX-225] HMIS Data Quality Report **Reference Tool**

<span id="page-2-0"></span>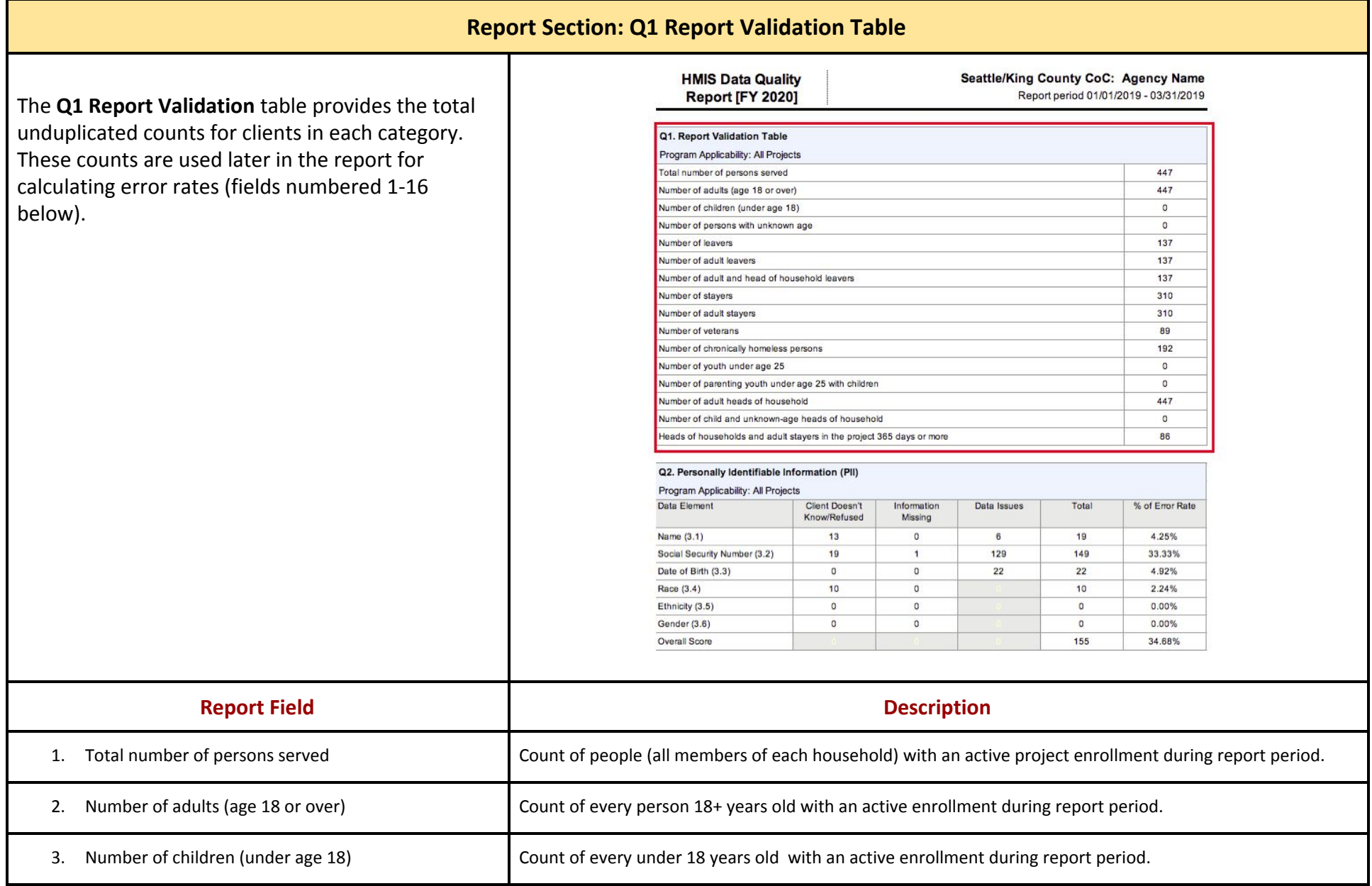

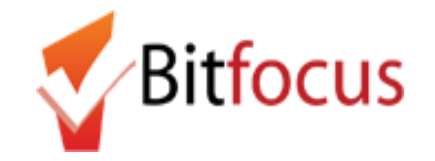

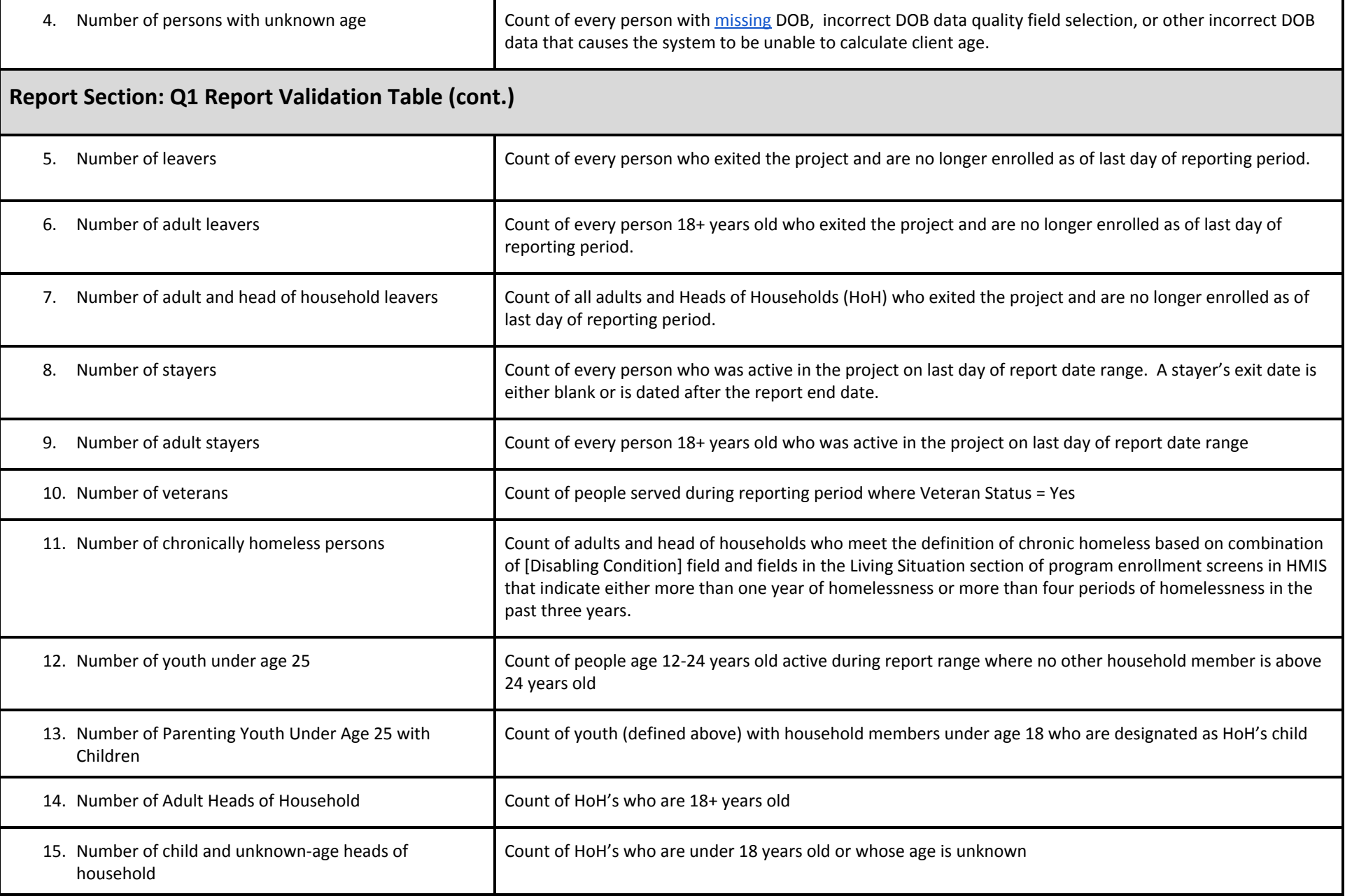

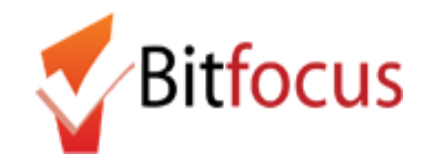

<span id="page-4-0"></span>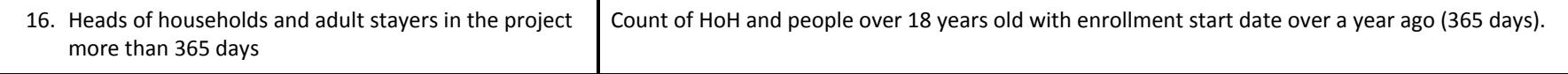

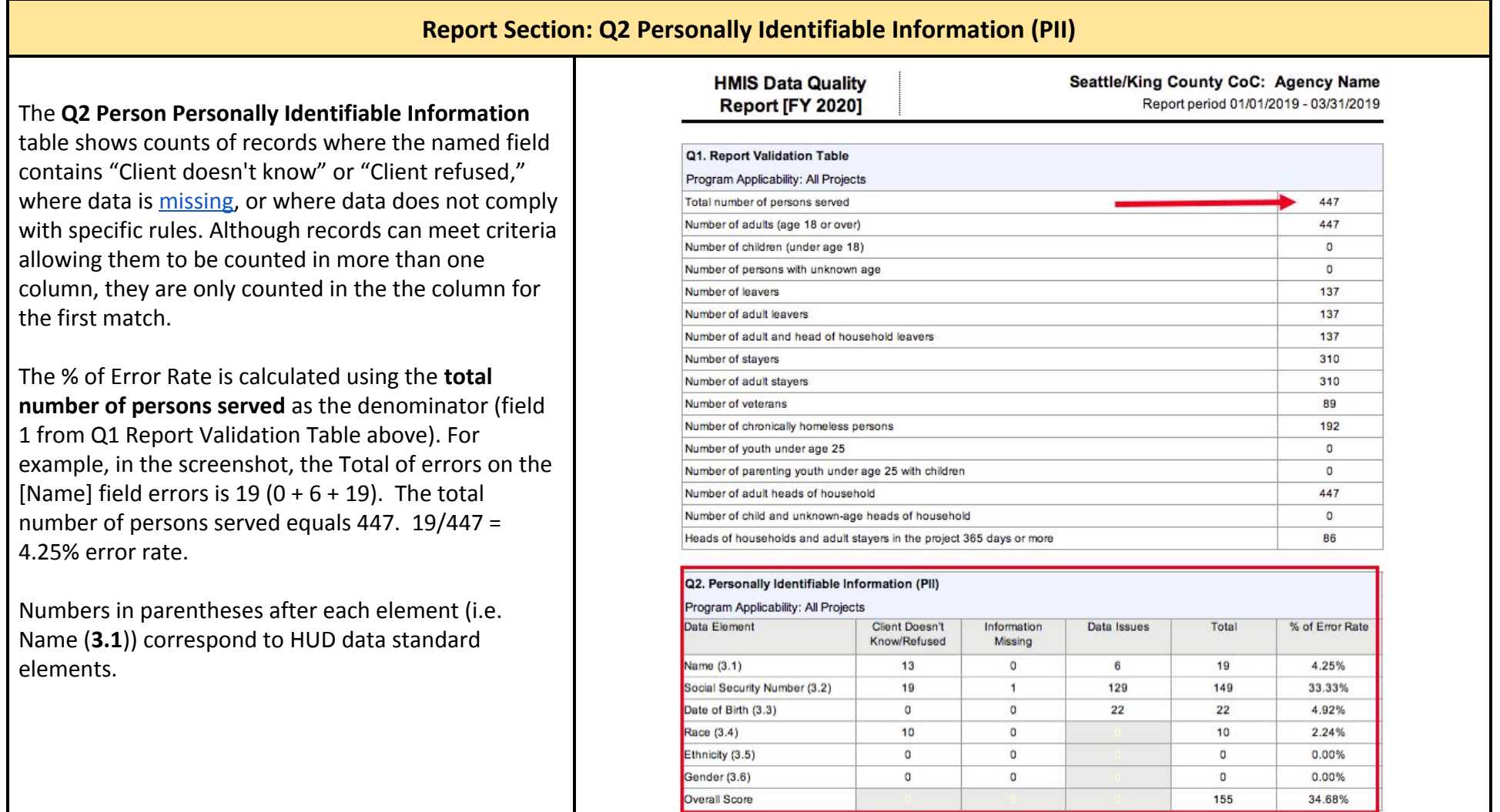

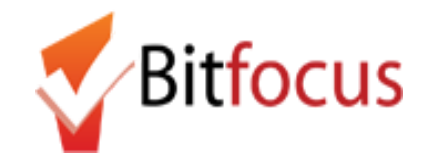

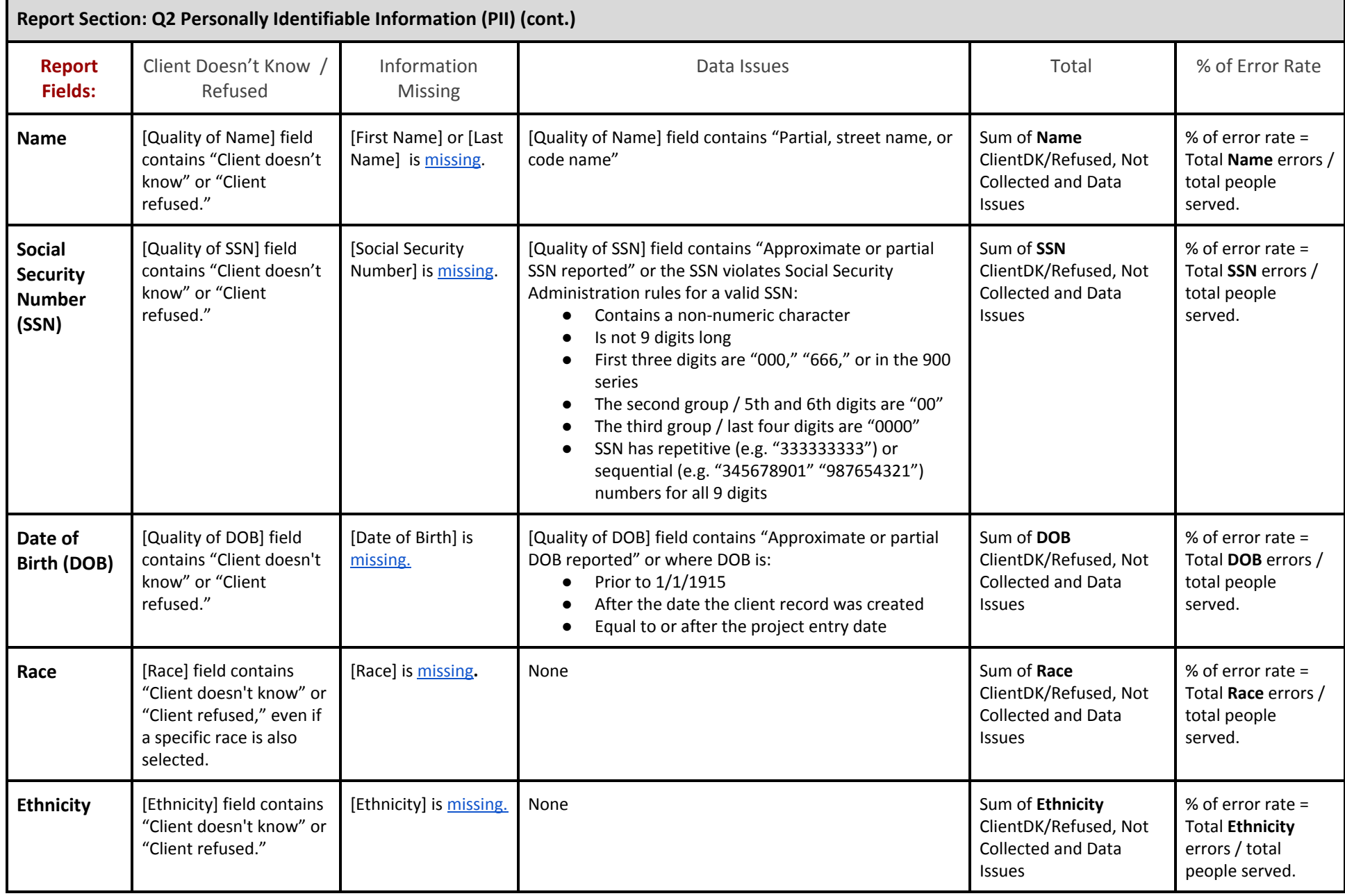

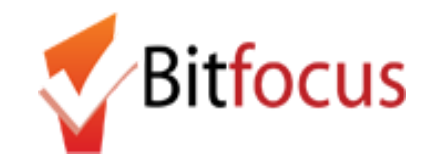

# [HUDX-225] HMIS Data Quality Report

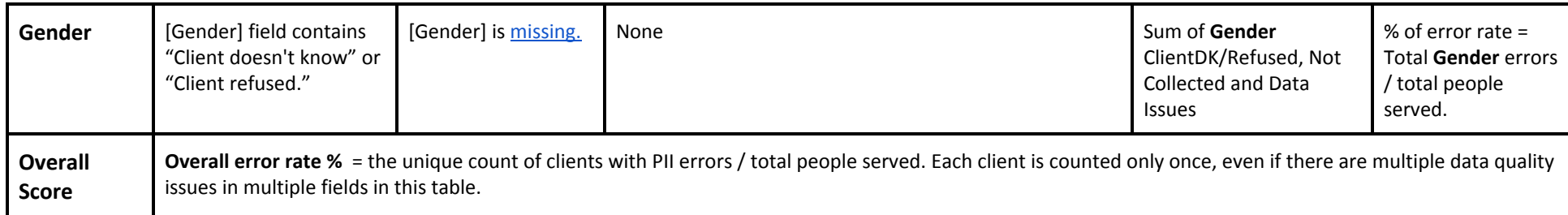

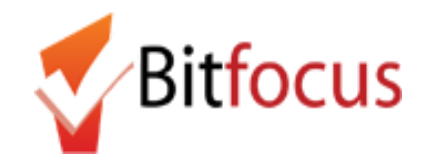

### <span id="page-7-0"></span>**Report Section: Q3 Universal Data Elements**

The **Q3 Universal Data Elements** table shows counts of records where the named field contains "Client doesn't know" or "Client refused," where data is [missing,](#page-0-0) or where data does not comply with specific rules. Unlike the Q2 table, the error counts in the Q3 table are not separated by type and are combined into one count.

The % of Error Rates are calculated using the following fields from the Q1 Report Validation Table as the denominators, depending on the error count:

- Number of Adults (Veteran Status)
- Total Number of Persons Served (Project Entry Date, Relationship to Head of Household, Disabling Condition)
- Number of Adult HoH + Number of Child and Unknown Age HoH (Client Location)

Numbers in parentheses after each element (i.e. Veteran Status (**3.7**)) correspond to HUD data standard elements.

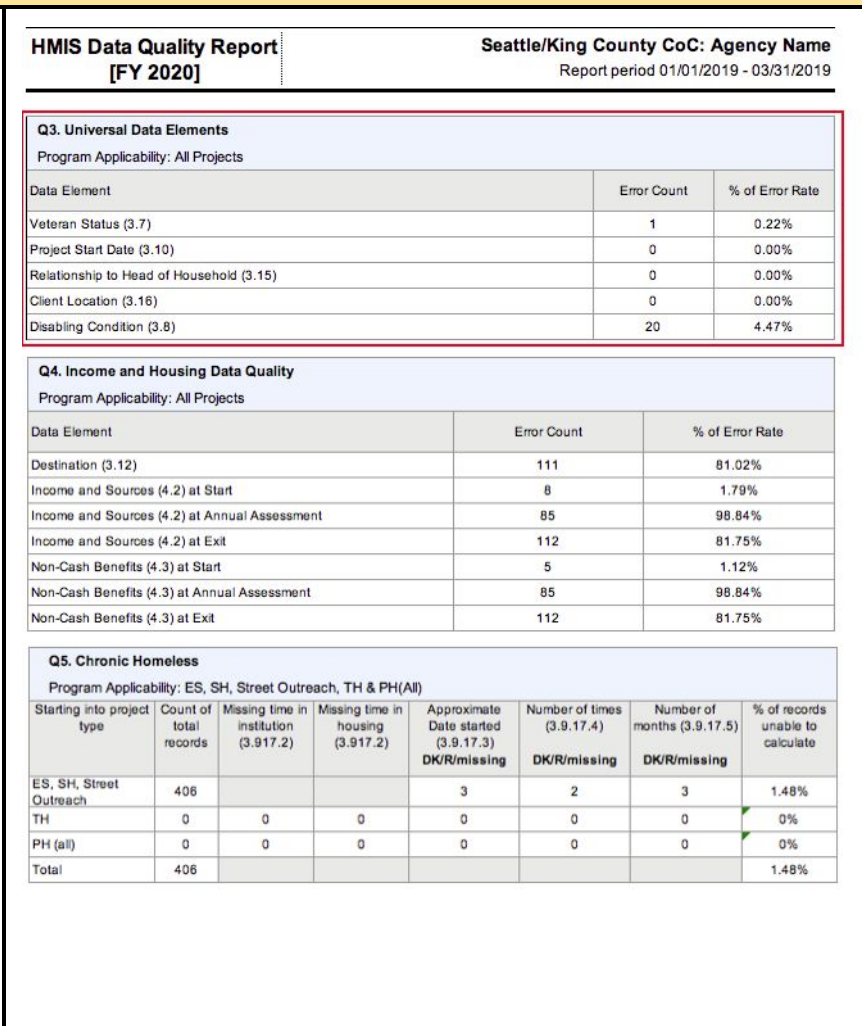

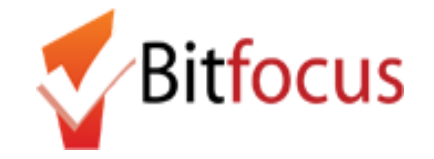

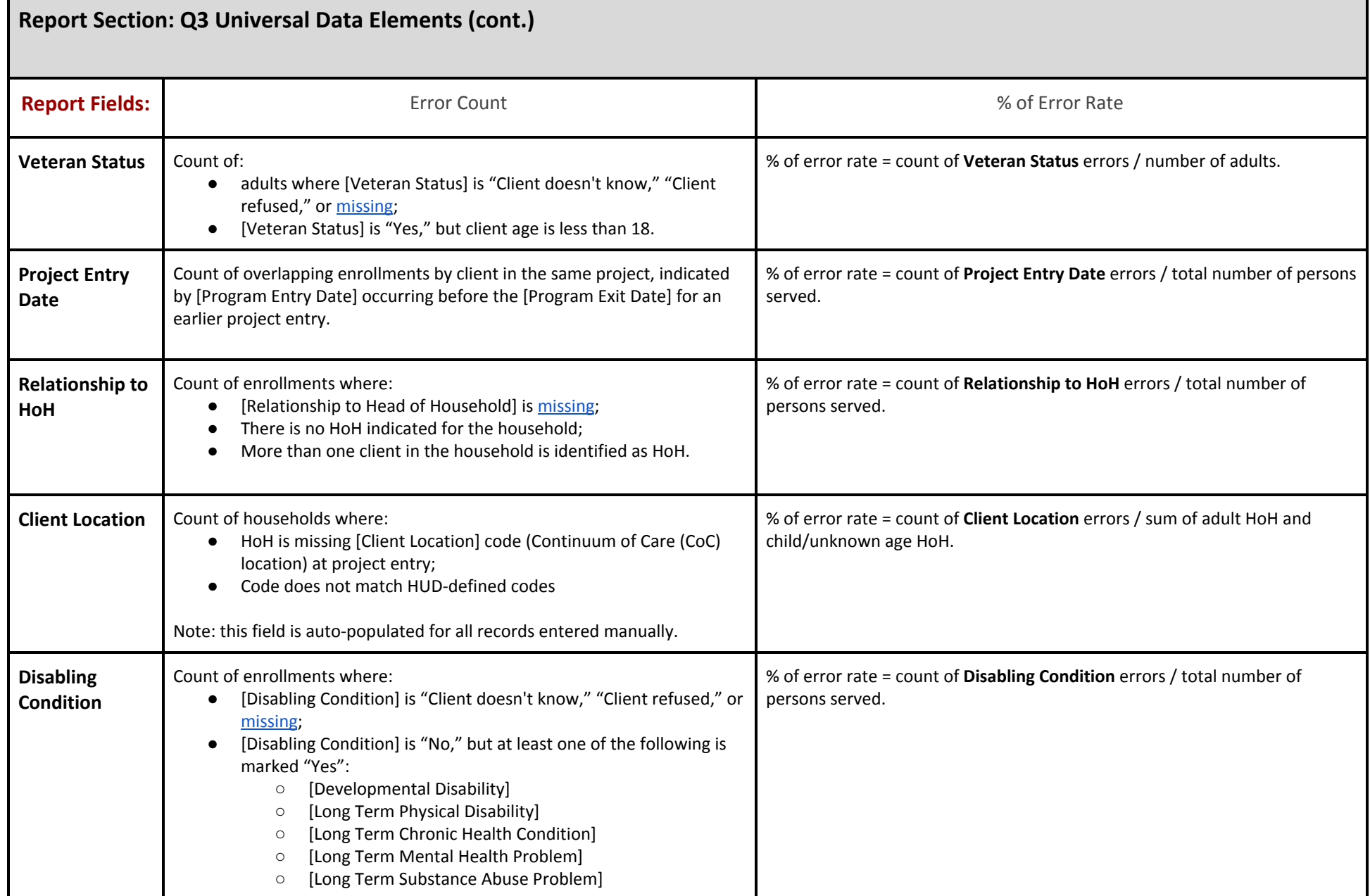

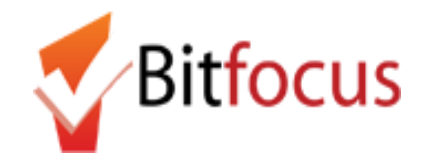

#### <span id="page-9-0"></span>**Report Section: Q4 Income and Housing Data Quality**

The **Q4 Income and Housing Data Quality** table shows counts of records where the named field contains "Client doesn't know" or "Client refused," where data is [missing,](#page-0-0) and/or where a response to whether client has income is inconsistent with income source information. The error counts in the Q4 table are not separated by error type but are combined into one count.

The % of Error Rates are calculated using the following fields from the Q1 Report Validation Table as the denominators, depending on the error count:

- Number of Leavers (Destination)
- Number of Adult HoH + Number of Child and Unknown Age HoH (Income and Sources at Entry)
- HoH and adult stayers in the project more than 365 days (Income and Sources at Annual Assessment)
- Number of adult and HoH leavers (Income and Sources at Exit)

Numbers in parentheses after each element (i.e. Destination (**3.12**)) correspond to HUD data standard elements.

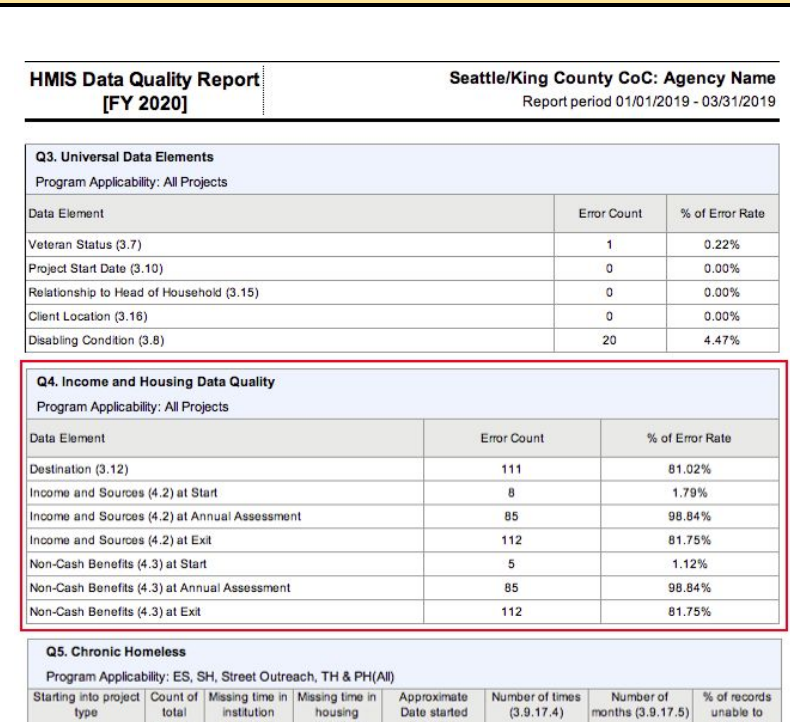

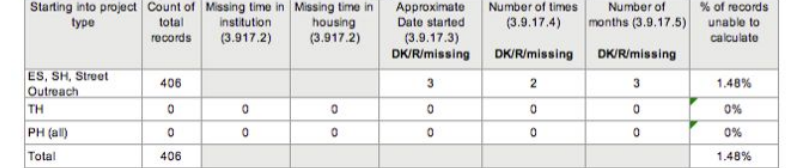

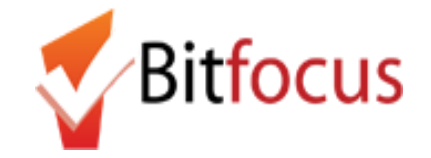

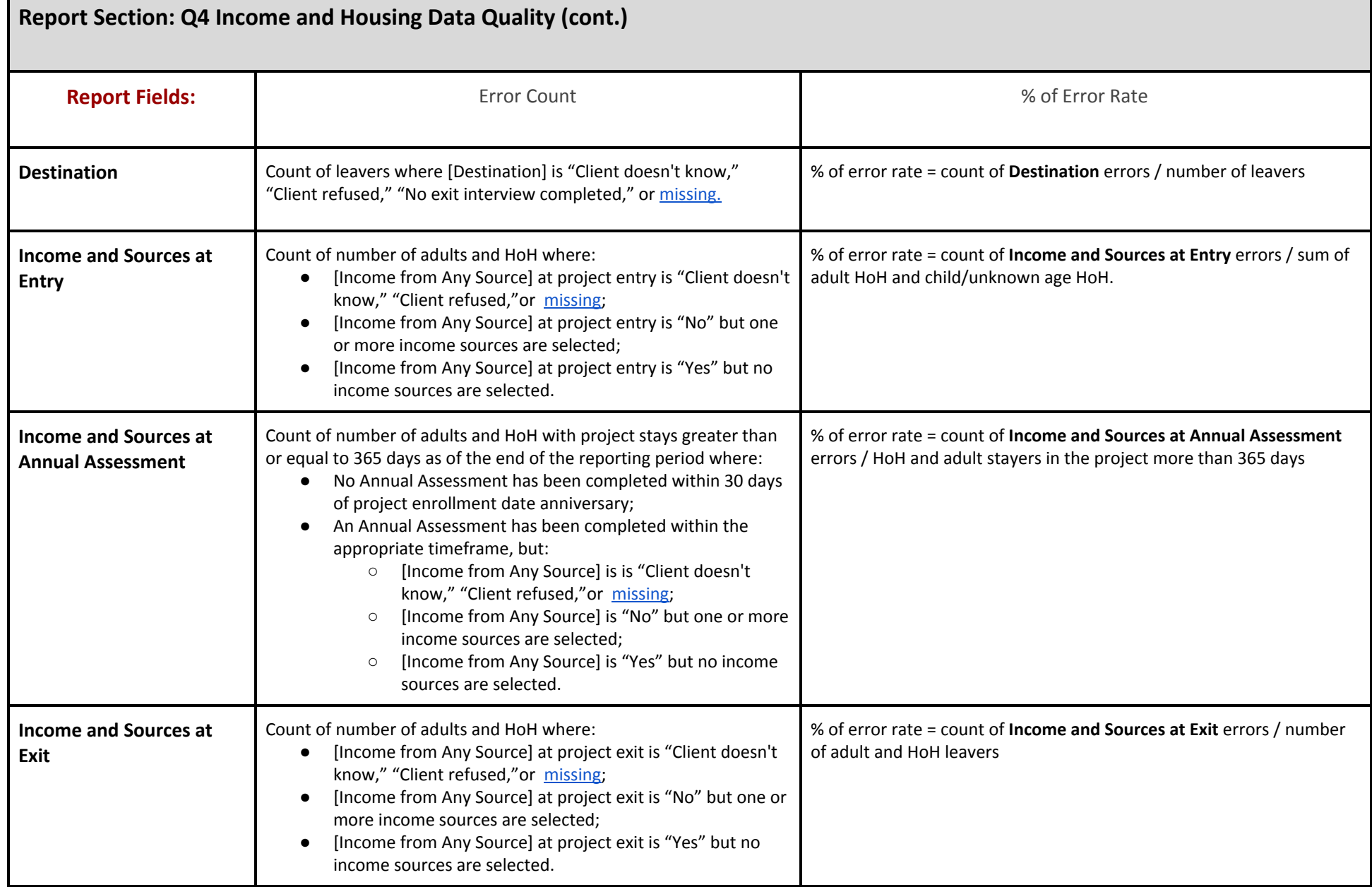

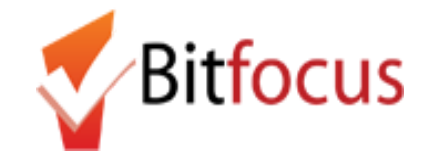

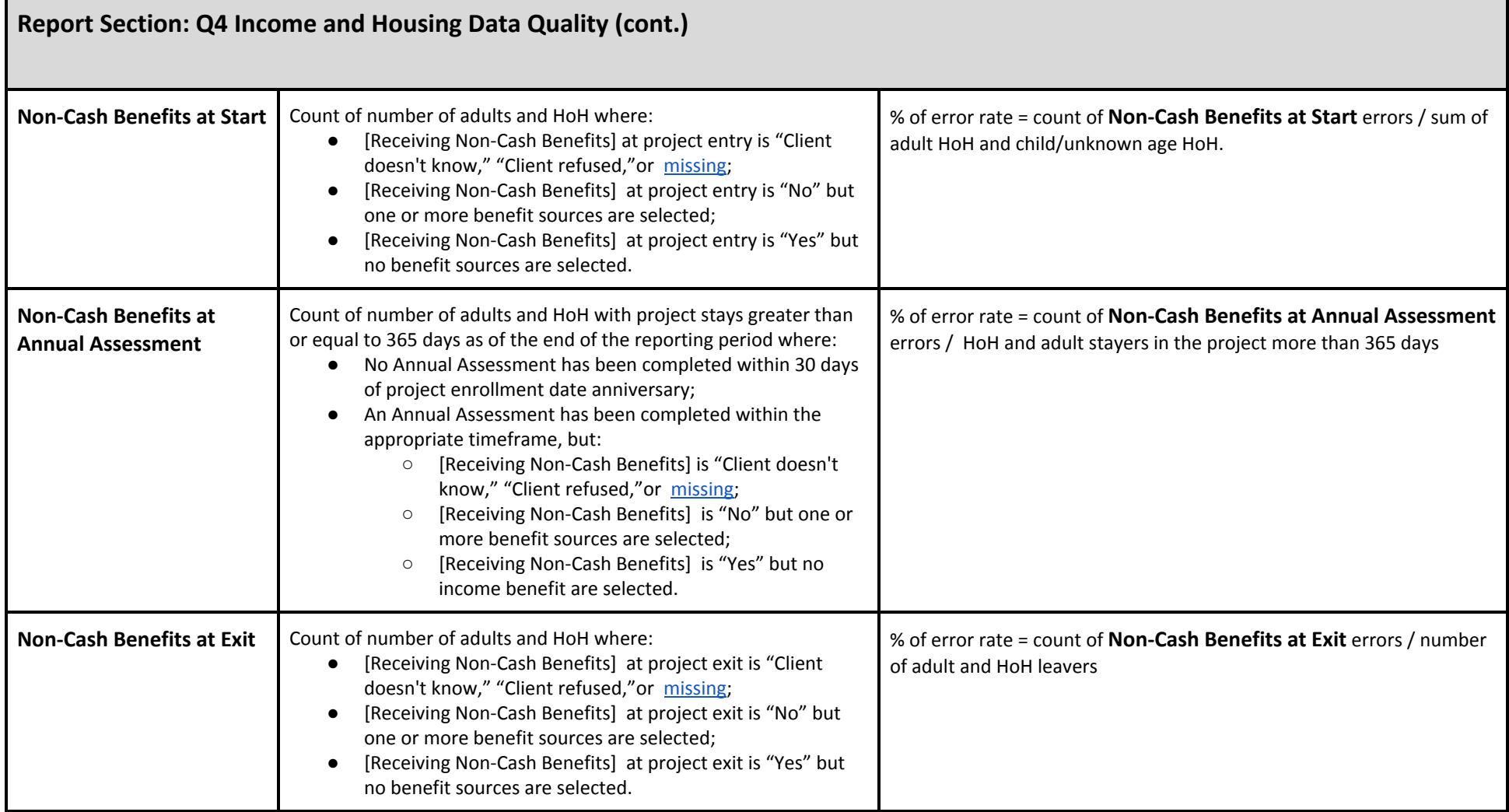

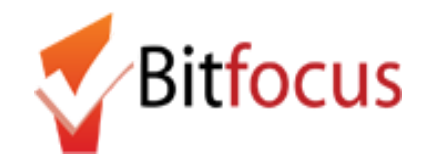

<span id="page-12-0"></span>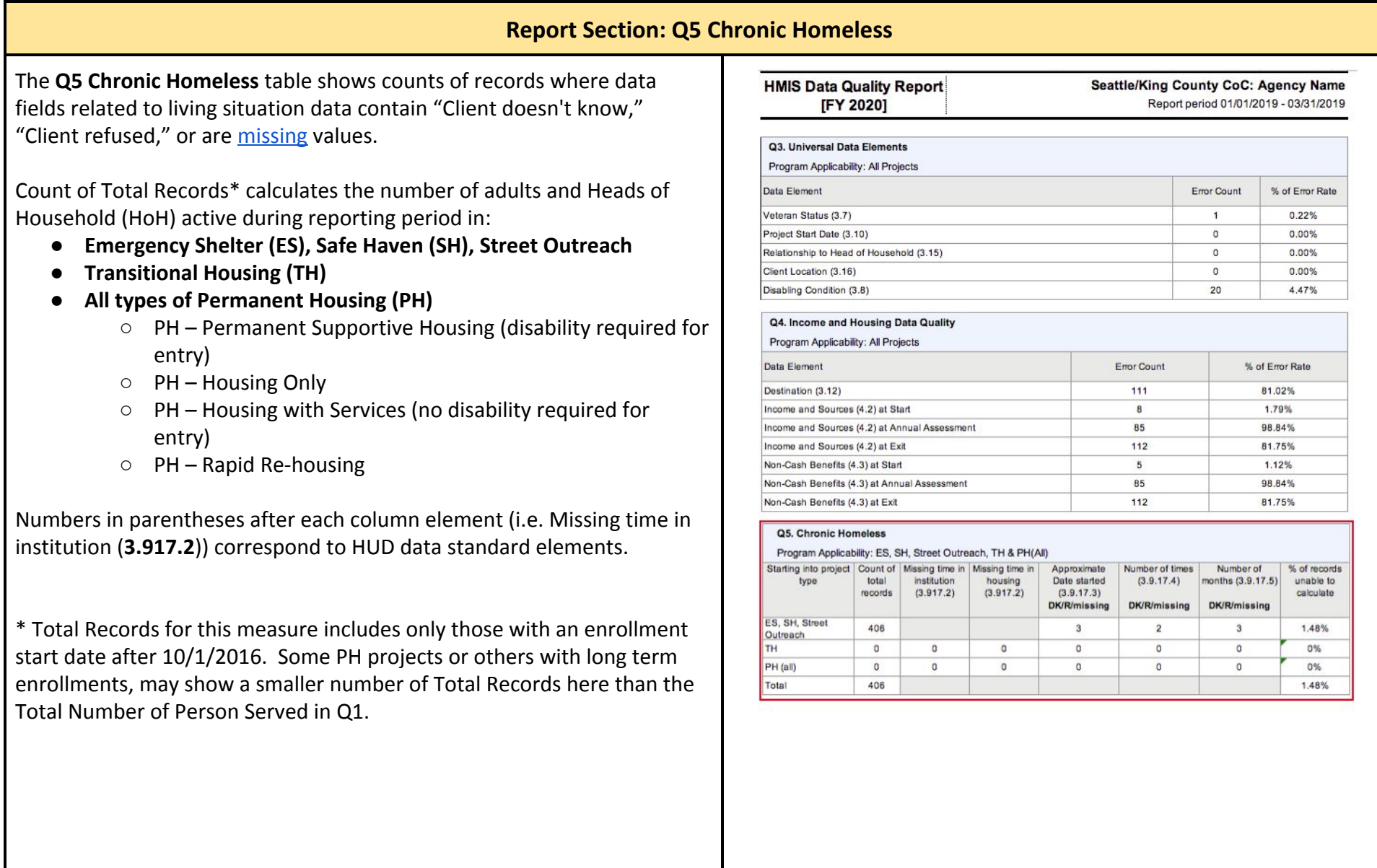

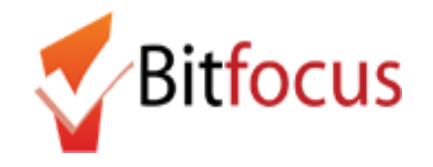

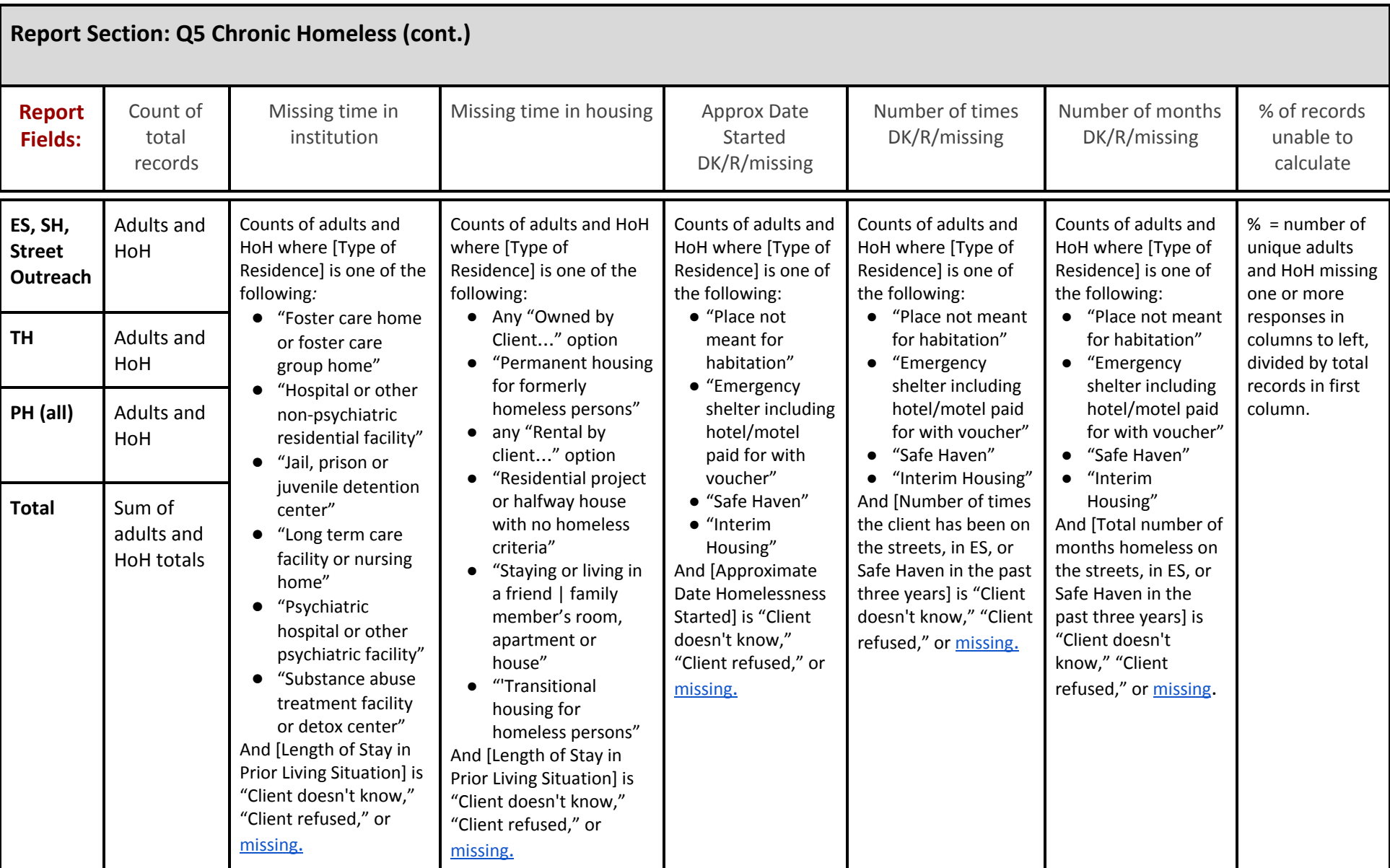

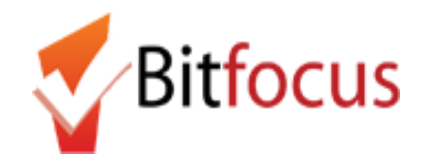

 $218$ 

 $\Omega$ 

0.00%

<span id="page-14-0"></span>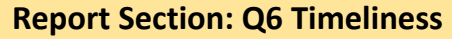

Bed Night (All clients in ES-NbN)

The **Q6 Timeliness** table shows how many days between when a client enters or exits a program ([project entry date] and [project exit date]) and when the record of that entry or exit is created in HMIS ([date created] (timestamp).

The count of the number of active clients for each of the following periods of time are calculated for both **Entry Records** and **Exit Records:**

- **● 0 days**
- **● 1-3 days**
- **● 4-6 days**
- **● 7-10 days**
- **● 11+ days**

For example, if a client's exit date was 2 days ago and the user is exiting the client today (creating an "exit record" in the database), then that client's project exit record will be counted in the "1-3 days" category.

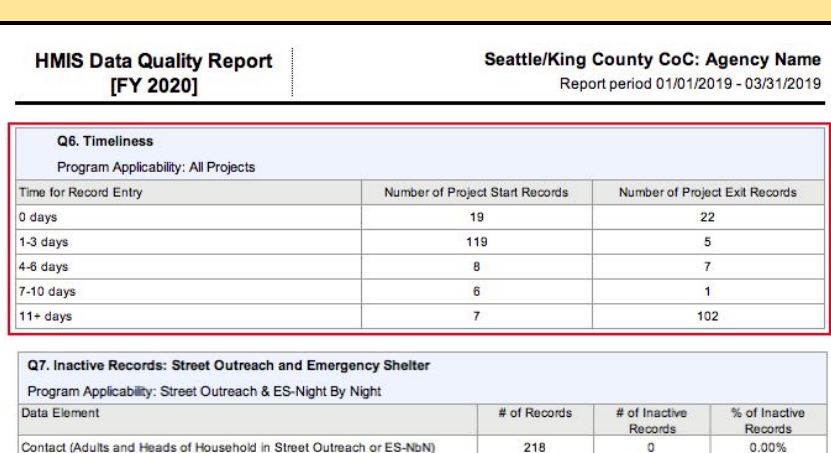

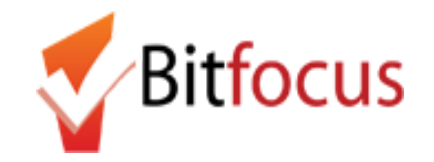

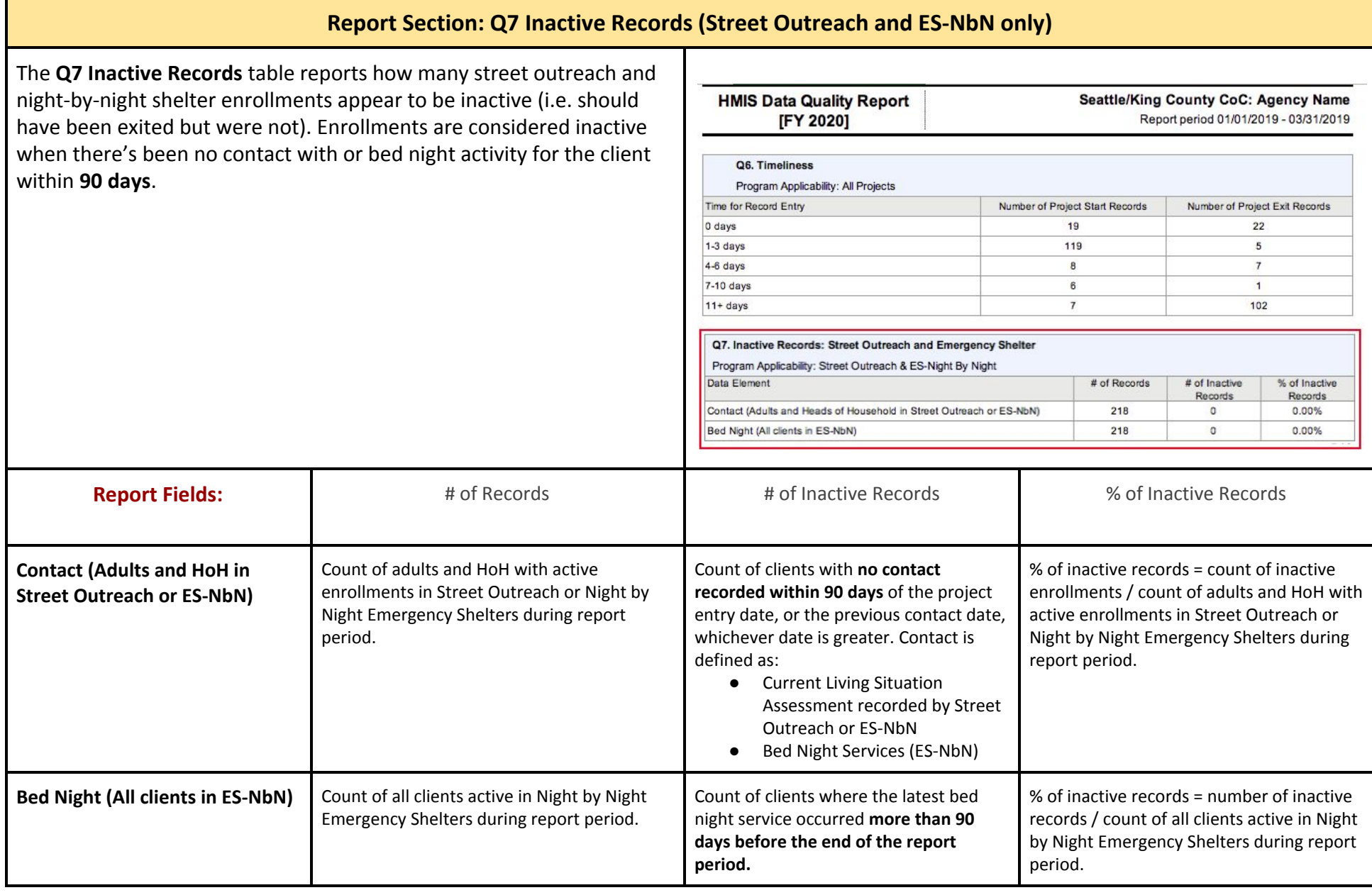

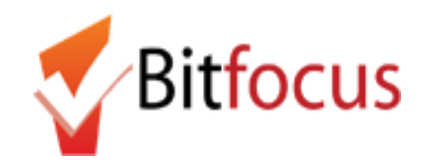

<span id="page-16-0"></span>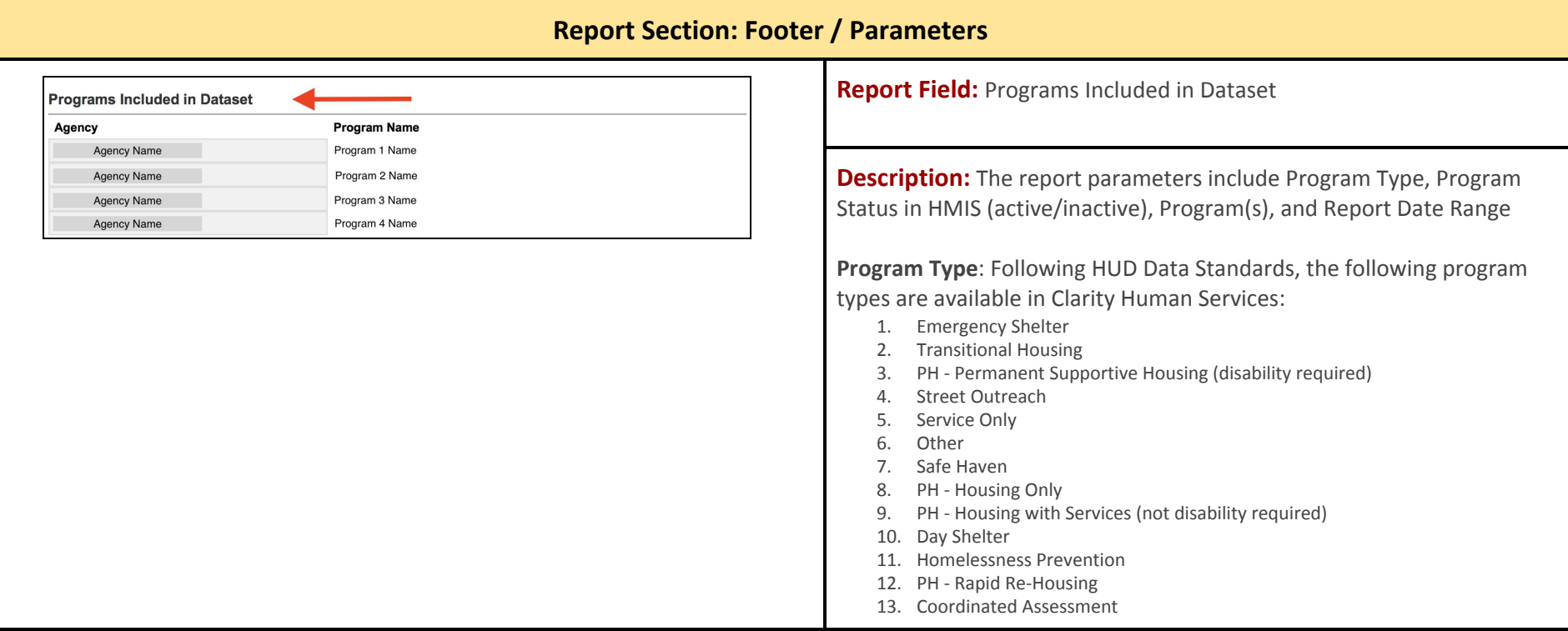